## Section 77

## **INVOICE**

An Invoice is used to record sales when the customer will pay later. An Invoice contains detailed information about the products and services provided to a customer. If the Invoice is recording the sale of a product, sales tax may be required on the sale. Mookie The Beagle Concierge will charge the customer the sales tax and then remit the sales tax collected to the state department of revenue.

### **SET UP SALES TAX**

To set up sales tax for Mookie The Beagle Concierge for products that it sells to customers:

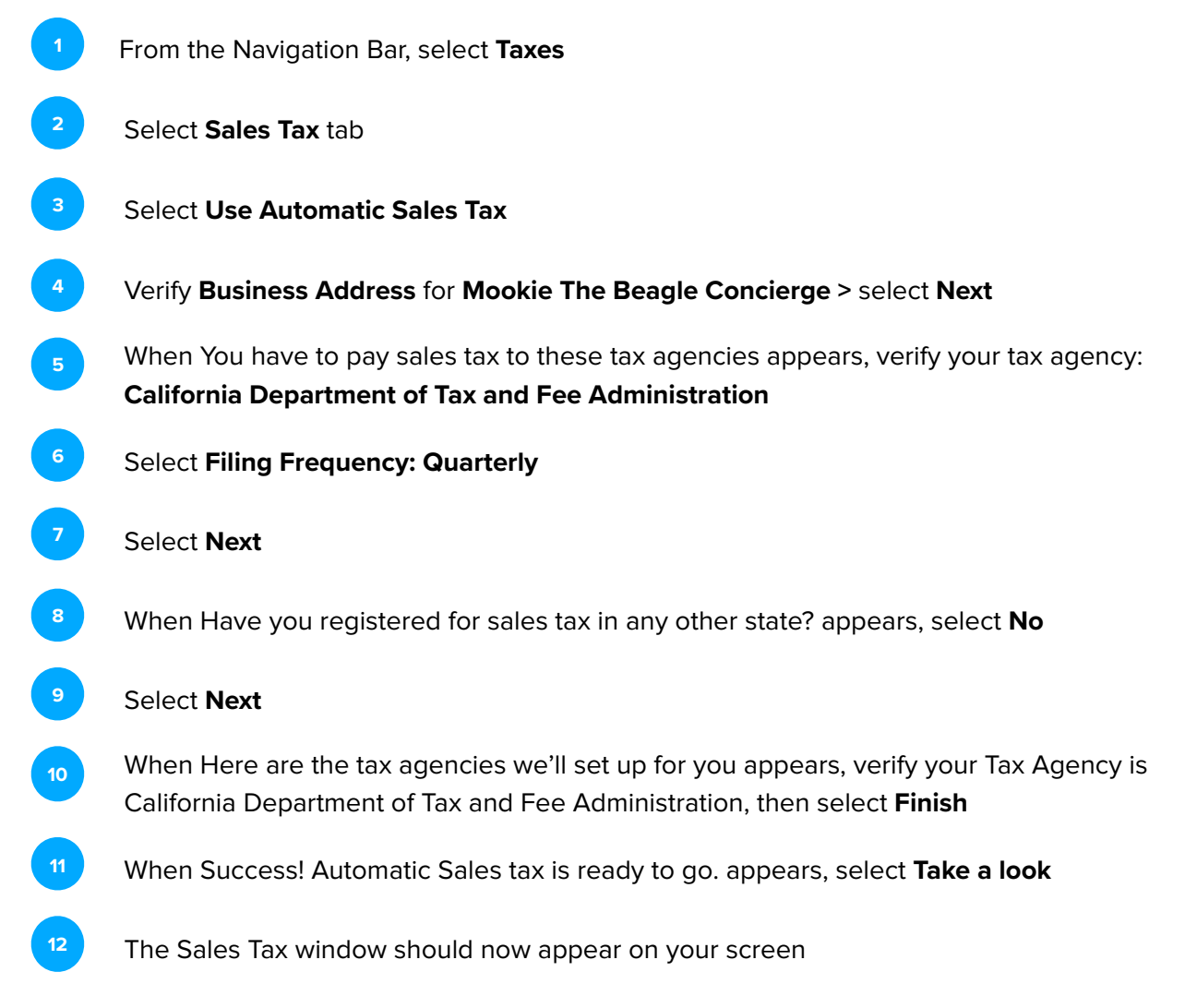

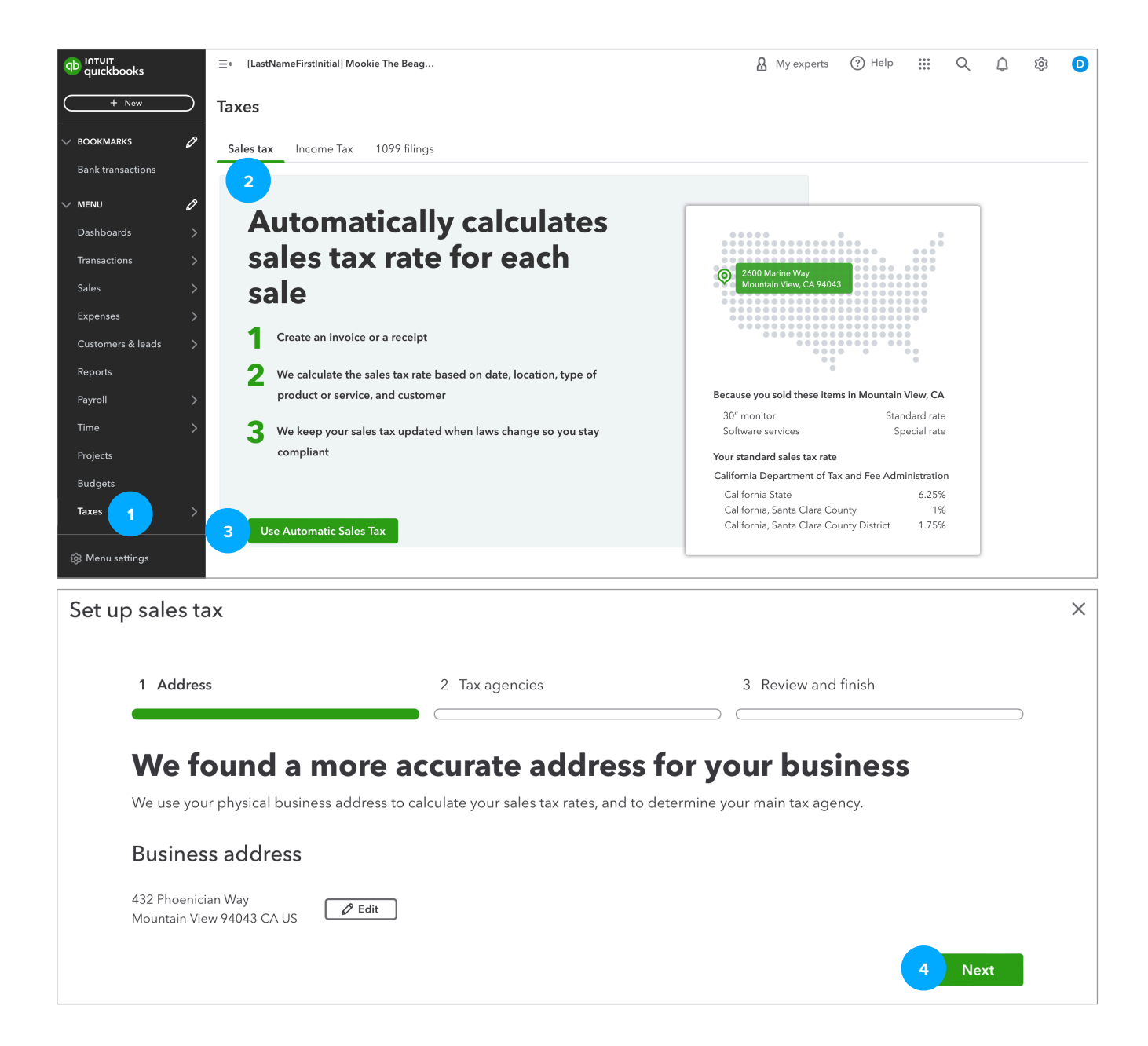

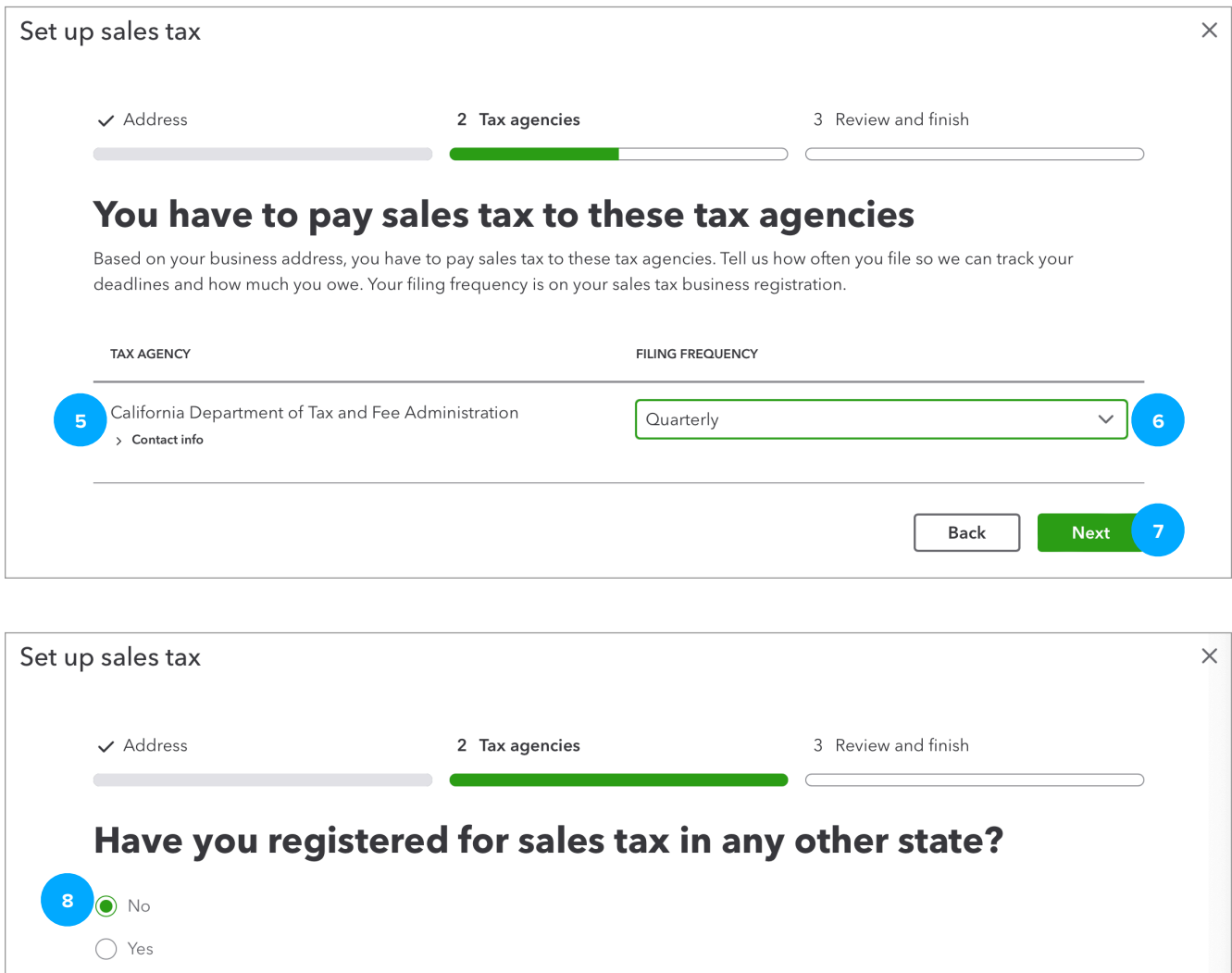

**Next** 9

Back

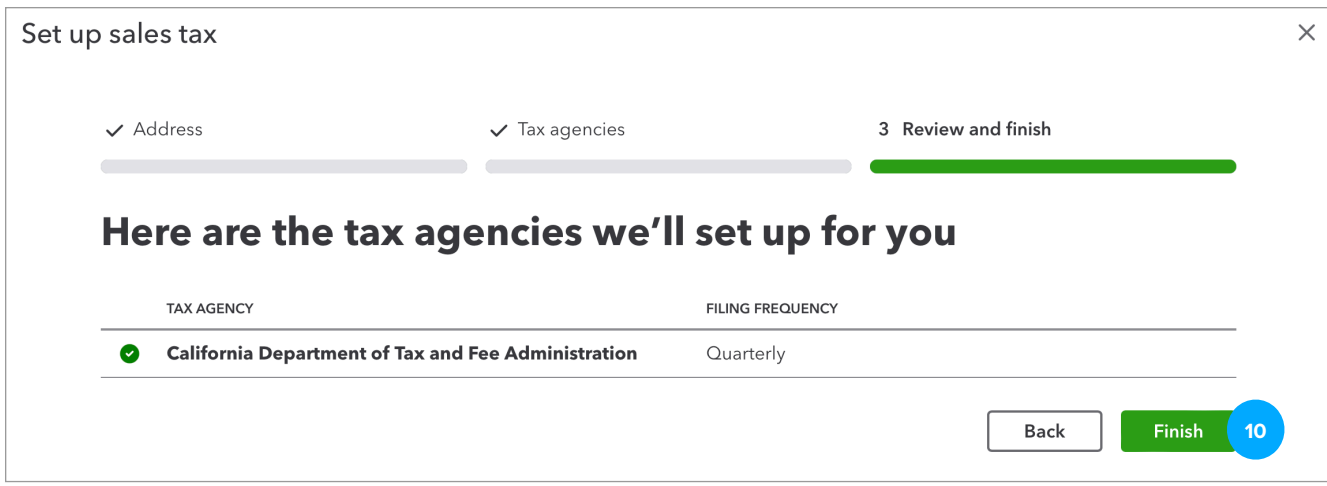

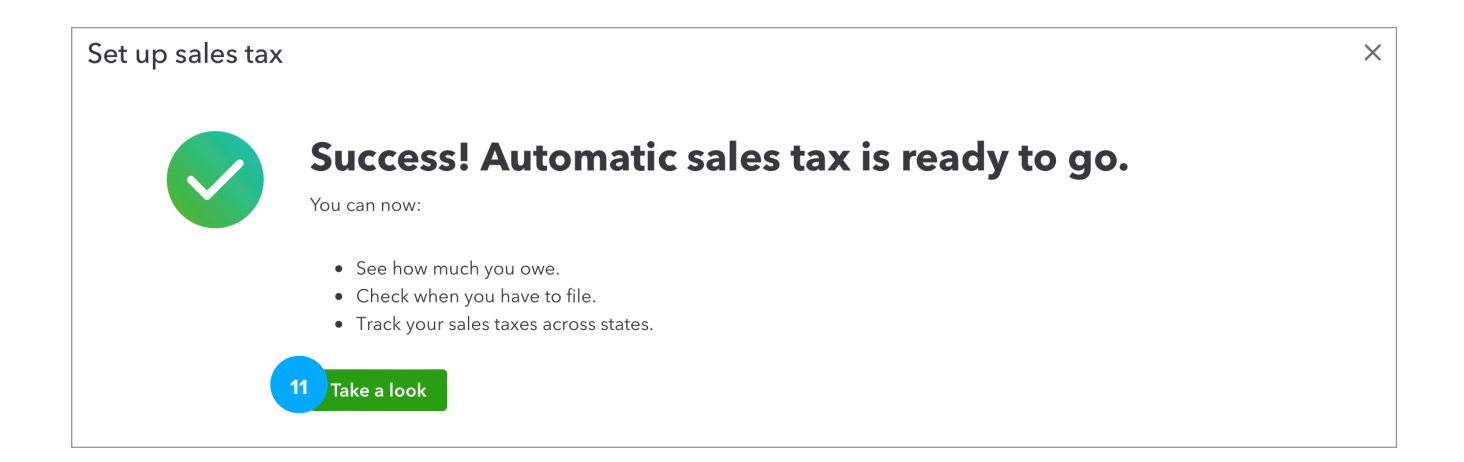

#### UPDATE 2024.03.01

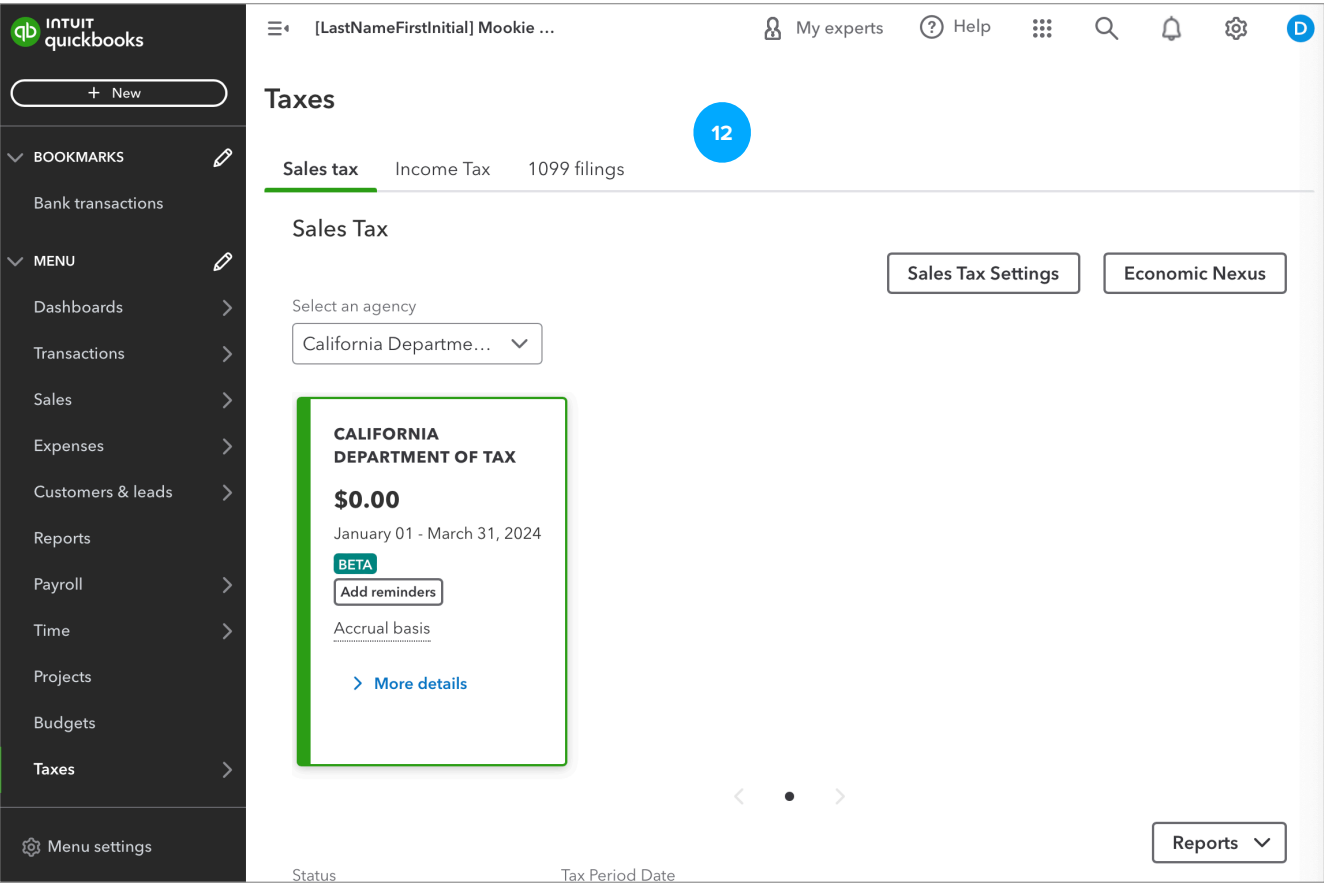

### **CREATE INVOICE WITH SALES TAX**

To create an Invoice after automatics sales tax is set up:

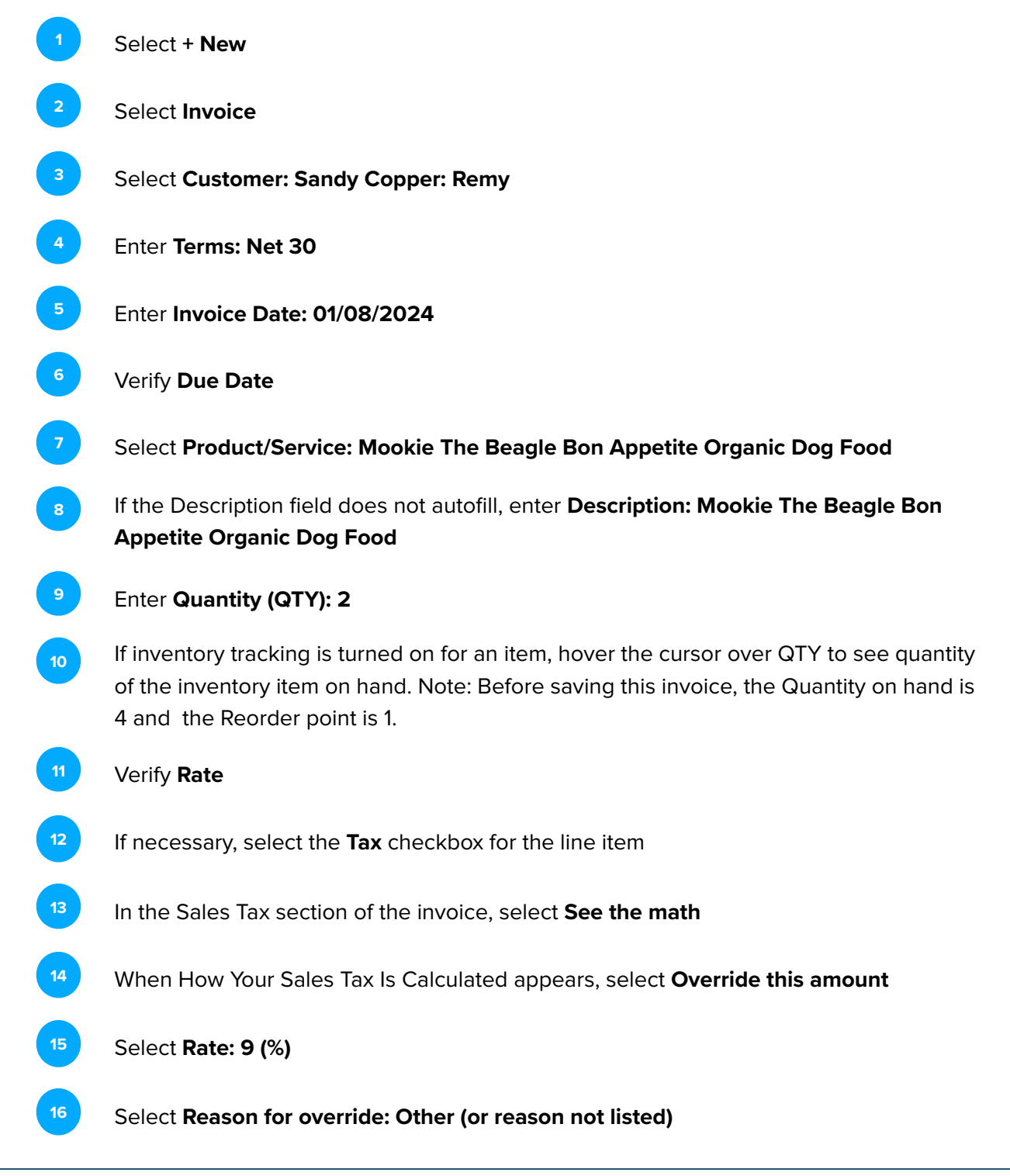

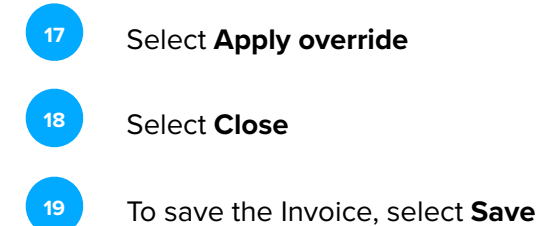

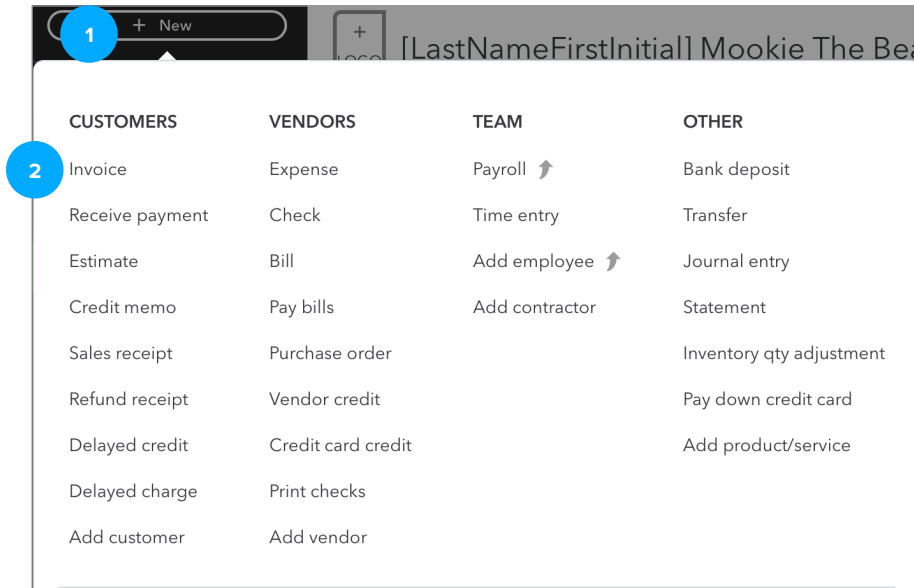

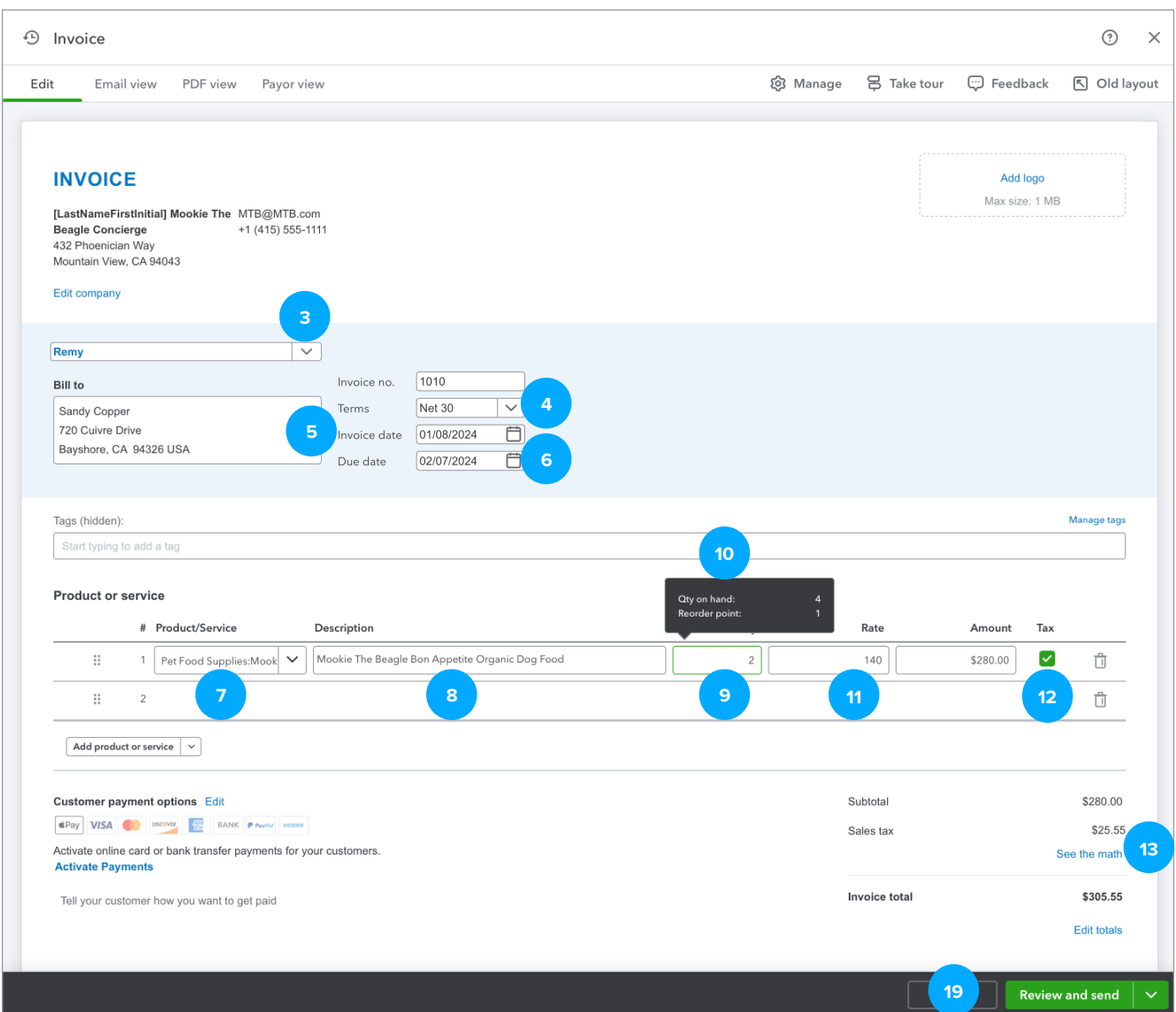

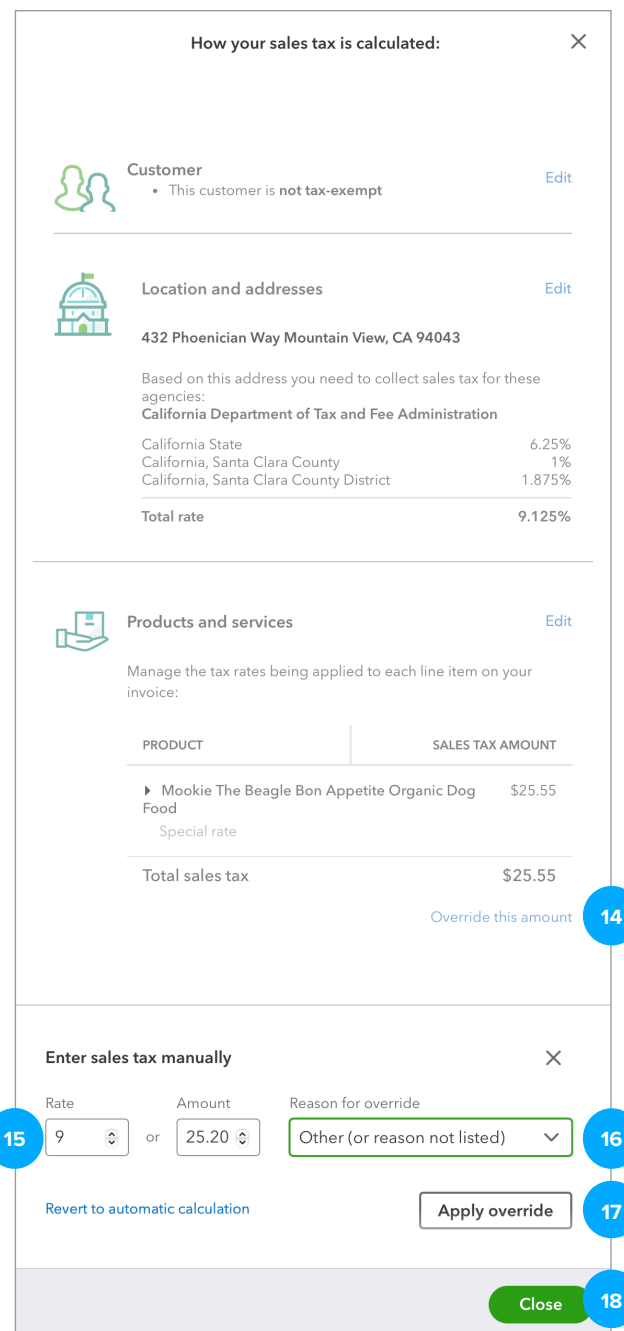

# **E** QUICK CHECK

#### **C7.1 Customers: Invoice**

To view the Transaction Journal for the Invoice we just created:

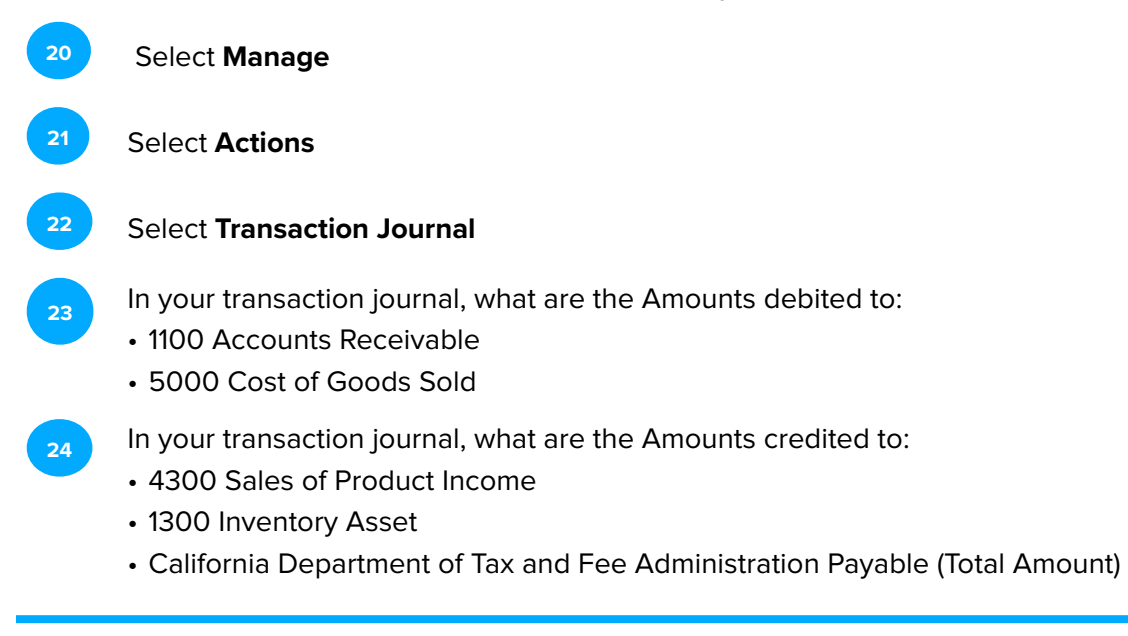

#### UPDATE 2024.03.01

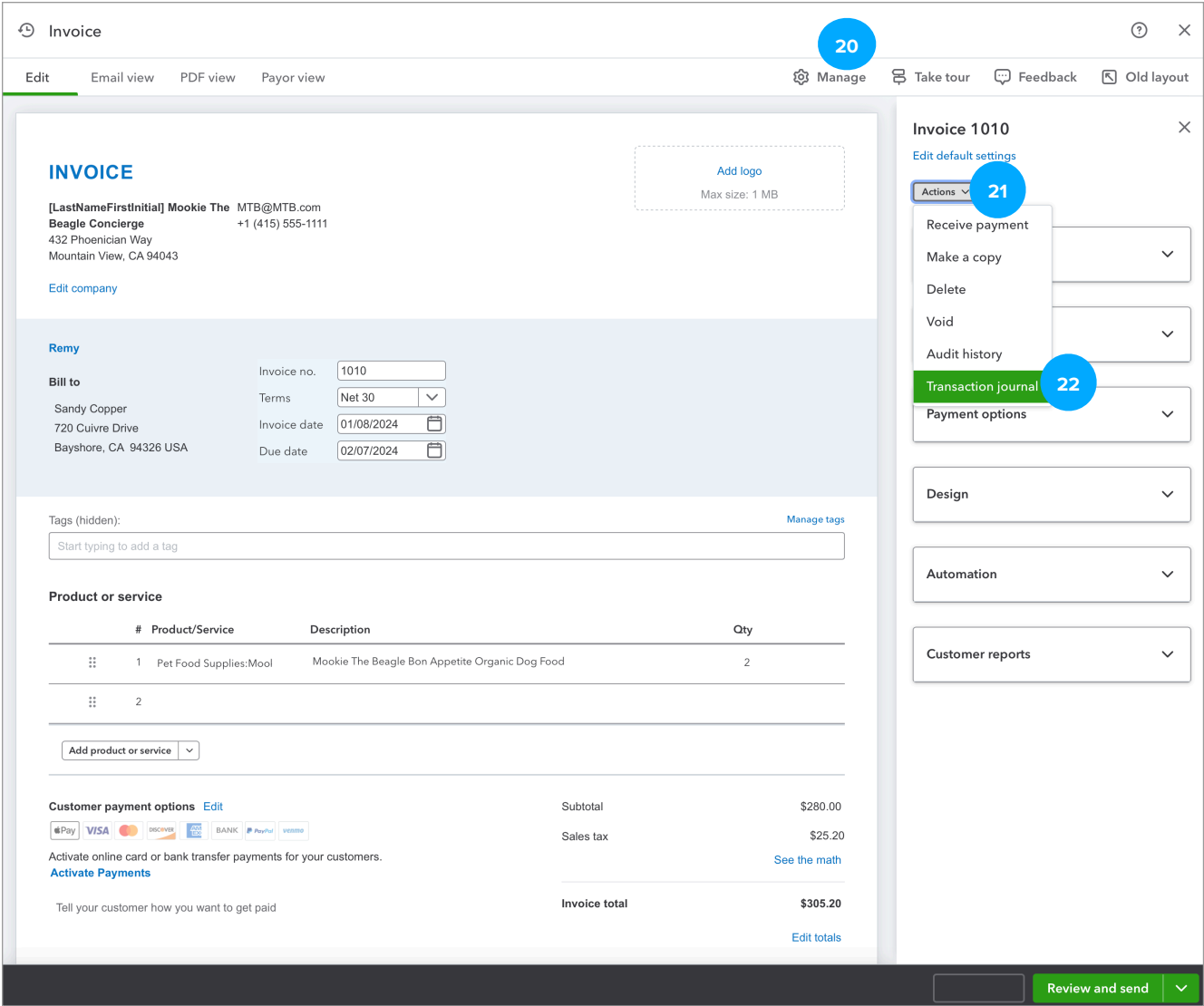

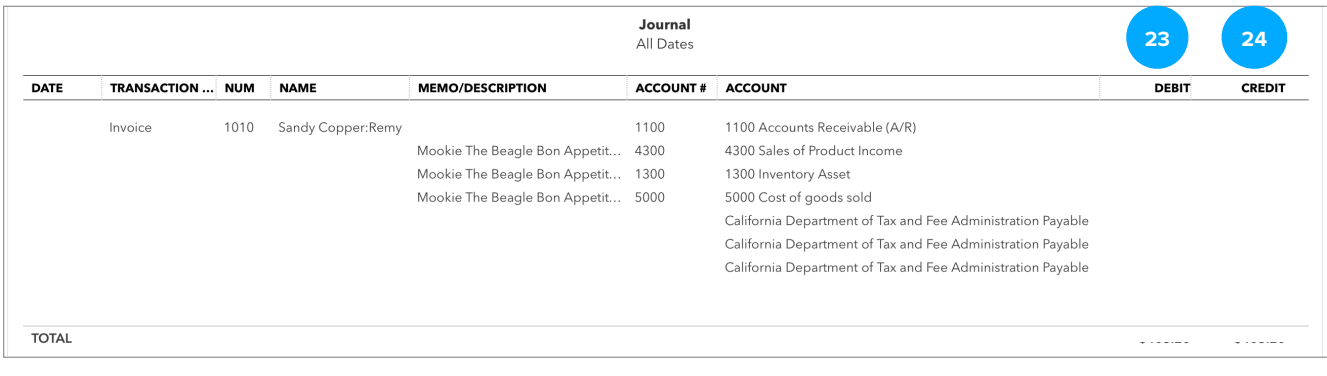